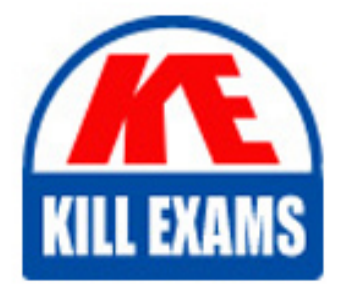

**QUESTIONS & ANSWERS** Kill your exam at first Attempt

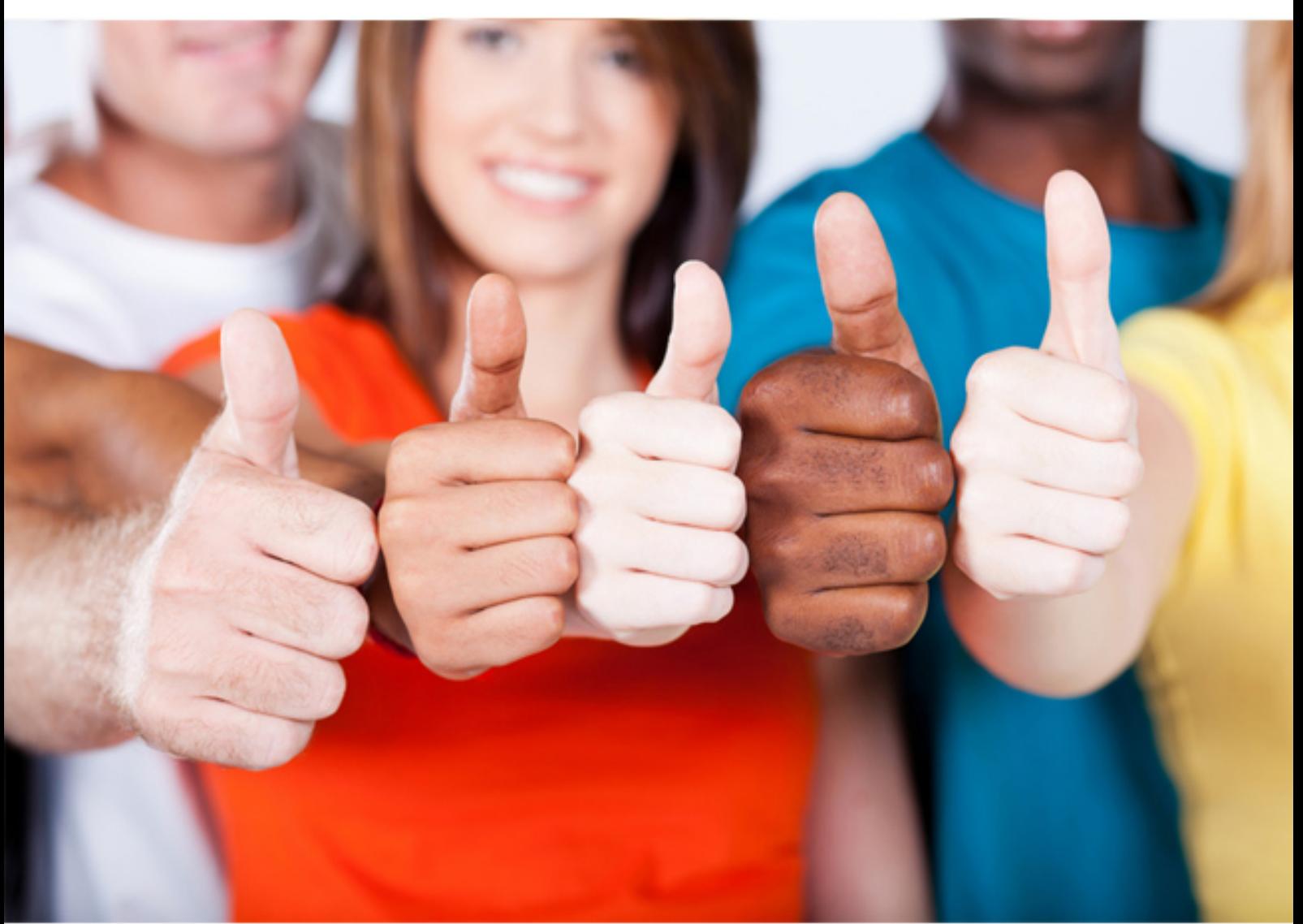

**C9010-030 IBM**

IBM i Administration V1

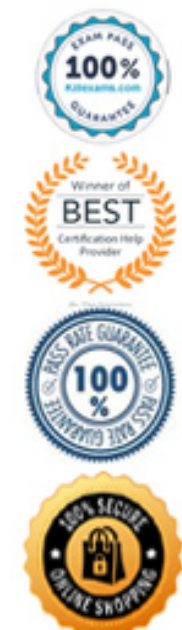

https://killexams.com/pass4sure/exam-detail/C9010-030

#### **QUESTION:** 59

An administrator needs to back up changes to a large physical file that is always exclusively locked by an application These changes need to be sent to another IBM i system. Which option will allow the administrator to send the changes in the least amount of time?

A. Use the SAVCHGOBJ command to save the file to a SAVF and FTP to the other system.

B. Use local journaling to journal file changes and save them to the other system.

C. Use remote journaling to journal file changes to the other system.

D. Use the SAVLIB command to save the file to a SAVF and FTP to the other system.

#### **Answer:** C

#### **QUESTION:** 60

An administrator has just completed replacing IBM System i Access for Windows with IBM i Access Client Solutions on all users systems. Users report they now have Console and Management options that they did not have when using IBM System i Access for Windows. What can be done to fix this?

A. Have the users perform the following in IBM i Access Client Solutions: Select Tools from the Top menu. Select Options. On the Properties tab, deselect "OPCONSOLE, HWCONSOLE, and HMCPROBE".

B. Create a Group Profile, make the users a member of this new group. Then enter in "WRKFCNUSGT Select Function "QIBM\_ACS\_CONMGMT\_ACCESSn. Press F2 "Edit Authority" Press F6 "Add new Users" Add the new group profile and set the Authority to "EXCLUDE".

C. Modify exit point QIBM\_QACS\_EXCLUDE to exclude options OPSCONSOLE, HWCONSOLE and HMCPROBE.

D. Exclude OPCONSOLE, HWCONSOLE, and HMCPROBE in the AcsConfig properties file.

## **Answer:** D

#### **QUESTION:** 61

Using the Run SQL Scripts dialog in IBM System i Navigator, the following error is produced;

SELECT USER\_NAME, STATUS FROM QSYS2/USER\_INFO WHERE STATUS ="DISABLED"

[Sun Oct 18 18:47:14 GMT 2015 ] Run All

> SELECT USER NAME, STATUS FROM QSYS2/USER INFO WHERE STATUS = "DISABLED"

SQL State: 42833 Vendor Code: - 5016

The SQL statement is valid and works from the green screen SQL dialog. Why does it fail in this case?

A. Naming convention was set to SQL instead of SYSTEM.

B. SELECT must be entered lower case as select for SQL statements to work from IBM System i Navigator.

C. The default relational database name is not set to "LOCAL with a default SQL naming rule.

D. The library QSYS2 was set to only allow 'LOCAL access so the file is not in the library list.

# **Answer:** A

# **QUESTION:** 62

What are the steps to access the configuration for IBM i NetServer file and print shares?

A. > Run the WRKNETSRV command

> Take option 6. "work with object shares" B. > Start the NETSRVCMD menu

> Take option 6, "work with object shares"

 $C \geq$  In the IBM Navigator for i window, select the system.  $\geq$  Expand Servers  $\geq$  TCP/IP, >ClickonIBMiNetServer,

> Expand "shared objects''

D. > On a Windows PC, map a drive to the IBM i server root > Open "My Computer"on the PC

> Right click on the file shares on the resulting menu > Select properties on the second resulting menu

#### **Answer:** C

#### **QUESTION:** 63

Which report in the Security Tools menu is used to find user profiles whose password is the same as the user profile and to take an action against the profiles?

- A. Change active profile list
- B. Analyze profile activity
- C. Analyze default passwords
- D. Disable default password profiles

### **Answer:** C

# **QUESTION:** 64

Which option represents the complete list of parameters for defining an interface with a static address for IPv6 in addition to the line description name?

- A. The TCP/IP address, DNS server and router address
- B. The TCP/IP address
- C. The TCP/IP address and mask
- D. The TCP/IP address, mask, and router address

#### **Answer:** D

#### **QUESTION:** 65

Which tool is appropriate to determine if Solid State Drives will improve disk performance in an environment?

- A. Performance Navigator for IBM i
- B. Disk Magic with SSD extraction
- C. SSD Analyzer Tool for IBM i
- D. Disk Performance Calculator

**Answer:** C

# **QUESTION:** 66

Which statement is correct about installing system firmware on a single image system that has no HMC?

- A. The updates are concurrent when PowerVM Enterprise Edition is installed.
- B. The updates are always disruptive.
- C. The updates are concurrent when the firmware version stays the same.
- D. The updates are disruptive only when PowerVM Express is installed.

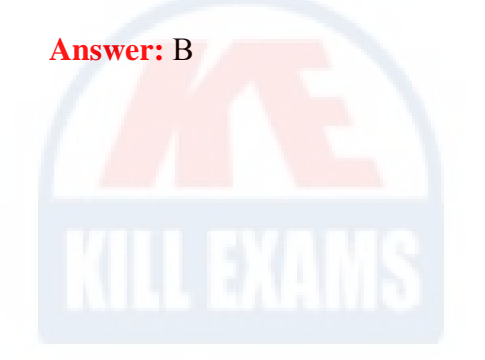

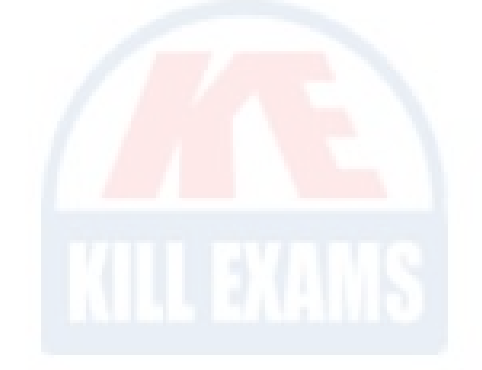

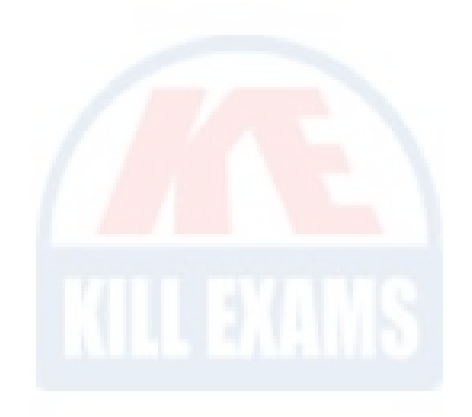

# For More exams visit https://killexams.com/vendors-exam-list

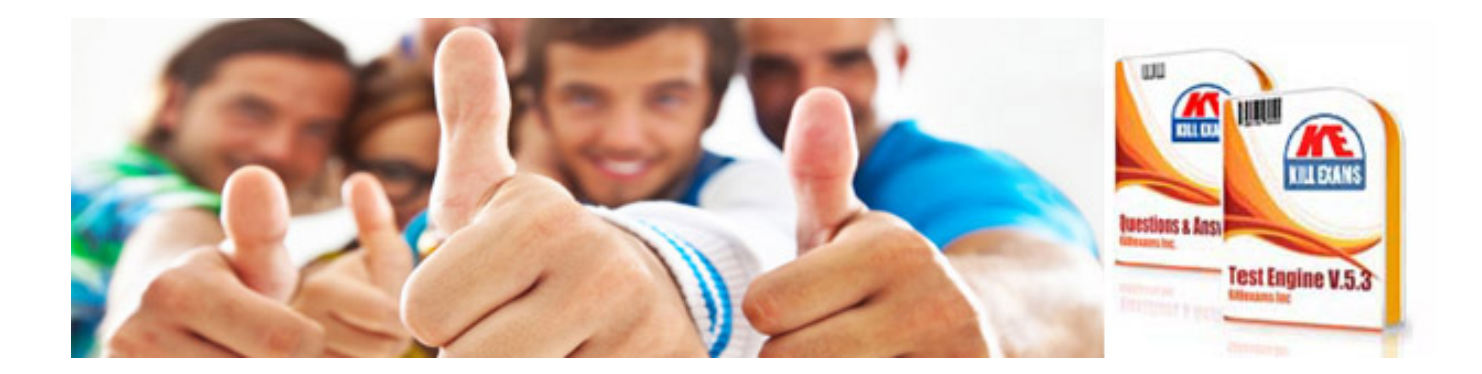

*Kill your exam at First Attempt....Guaranteed!*